### **From Traditional Silos to Software-Defined Data Center**

Ivan Pepelnjak (ip@ipSpace.net) **Network Architect** 

ipSpace.net AG

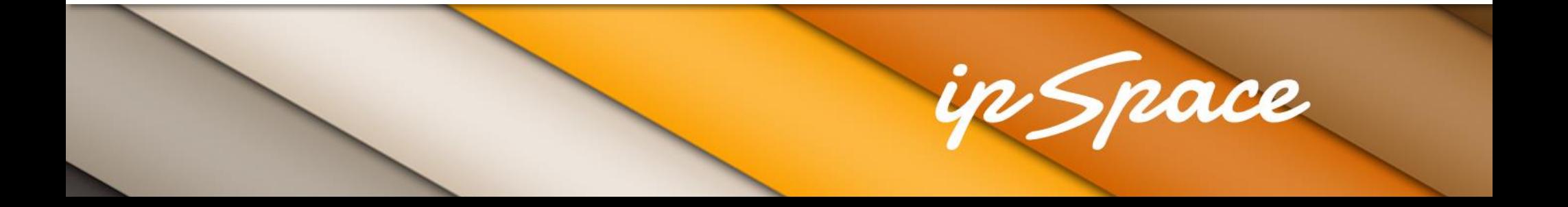

#### **Who is Ivan Pepelnjak (@ioshints)**

Past

- Kernel programmer, network OS and web developer
- Sysadmin, database admin, network engineer, CCIE
- Trainer, course developer, curriculum architect
- Team lead, CTO, business owner

Present

- Network architect, consultant, blogger, webinar and book author
- Teaching the art of Scalable Web Application Design

**Focus** 

- Large-scale data centers, clouds and network virtualization
- Scalable application design
- Core IP routing/MPLS, IPv6, VPN

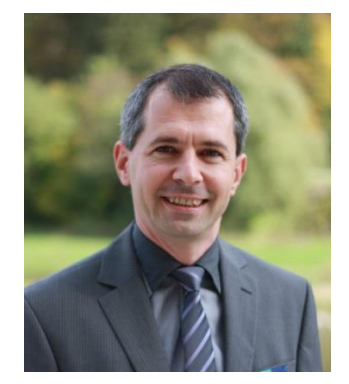

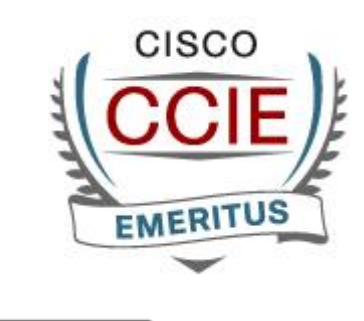

**vm**ware<sup>®</sup>

**VEXPERT** 

#### in *S*nace

#### **The Challenges**

- Increase flexibility while reducing costs  $\bullet$
- **Faster application deployments**
- Compete with public cloud offerings  $\bullet$

### **Application Centric Infrastructure**

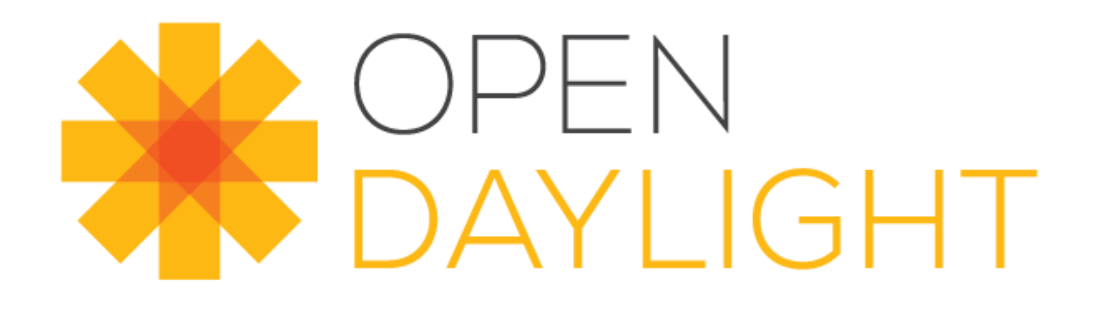

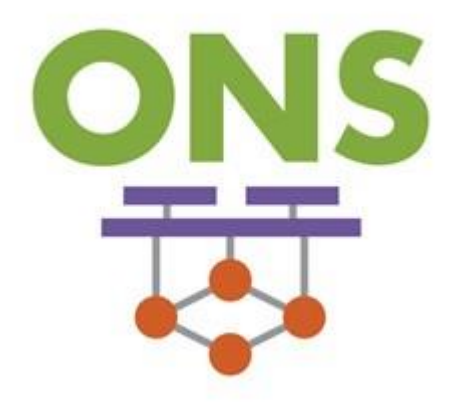

### Software-Defined **Data Centers**

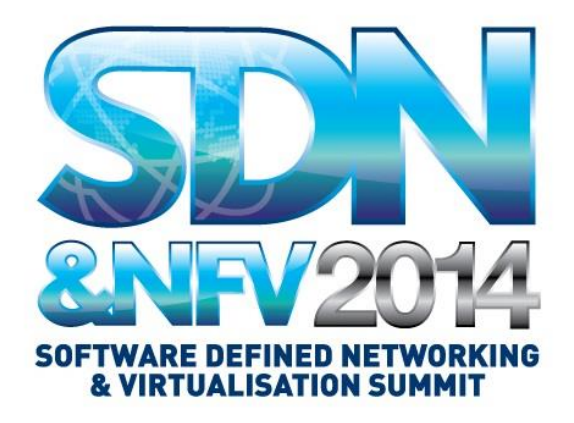

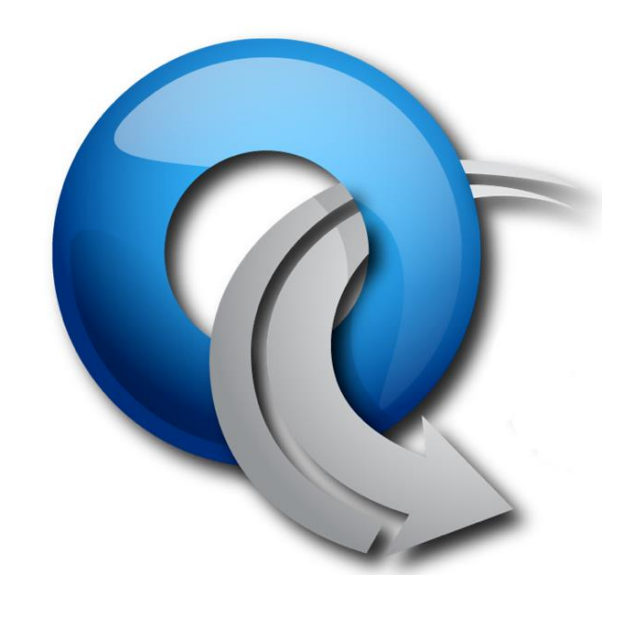

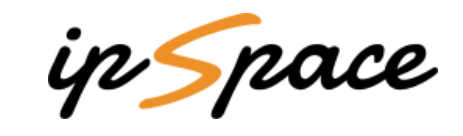

### **Application Centric** Infrastructure

**SOFTWAR** 

E DEFINED & VIRTUALISATIO

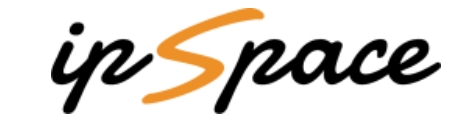

**IGHT** 

efined

ters

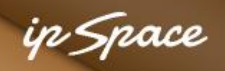

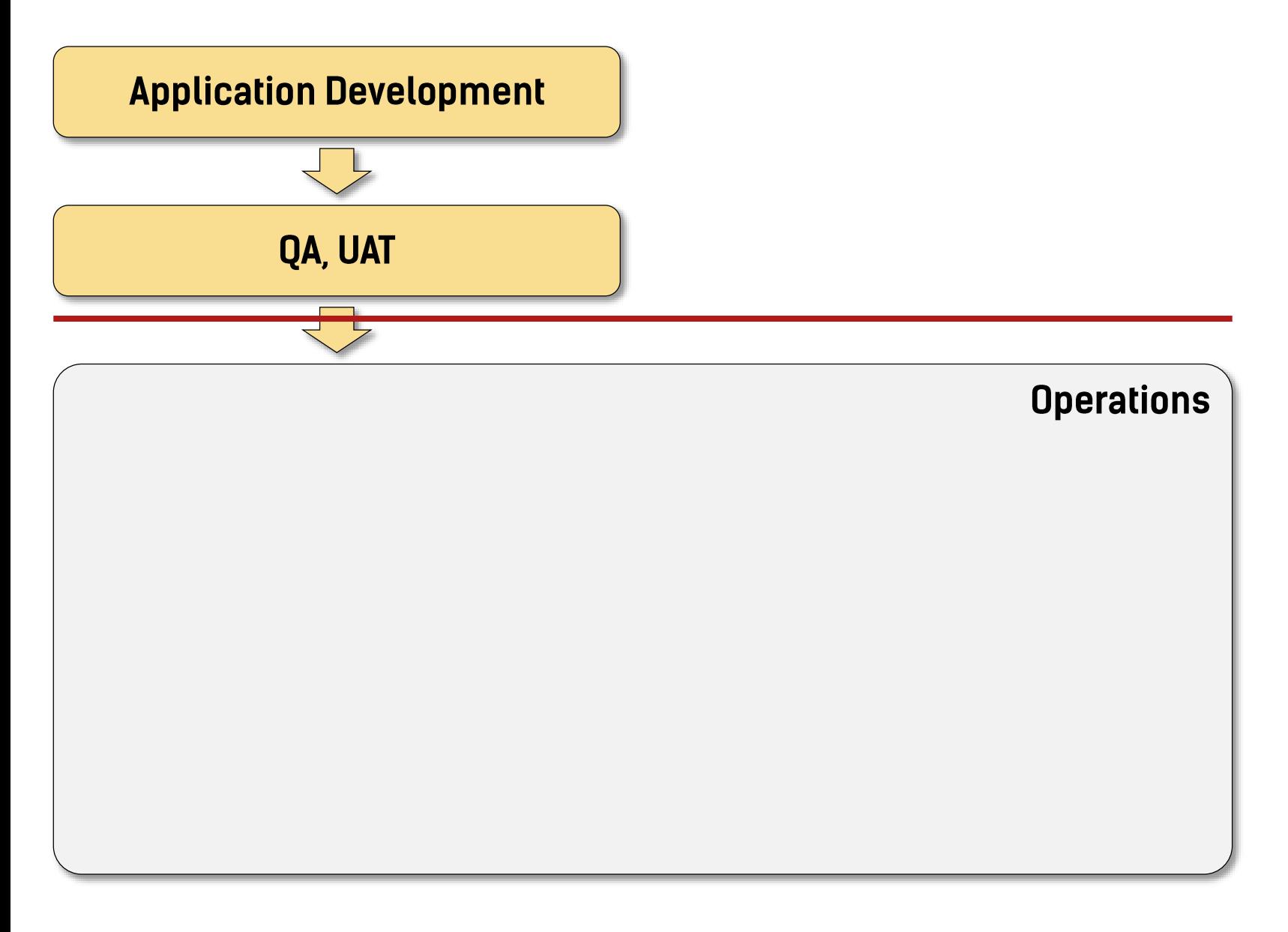

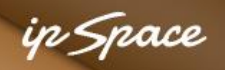

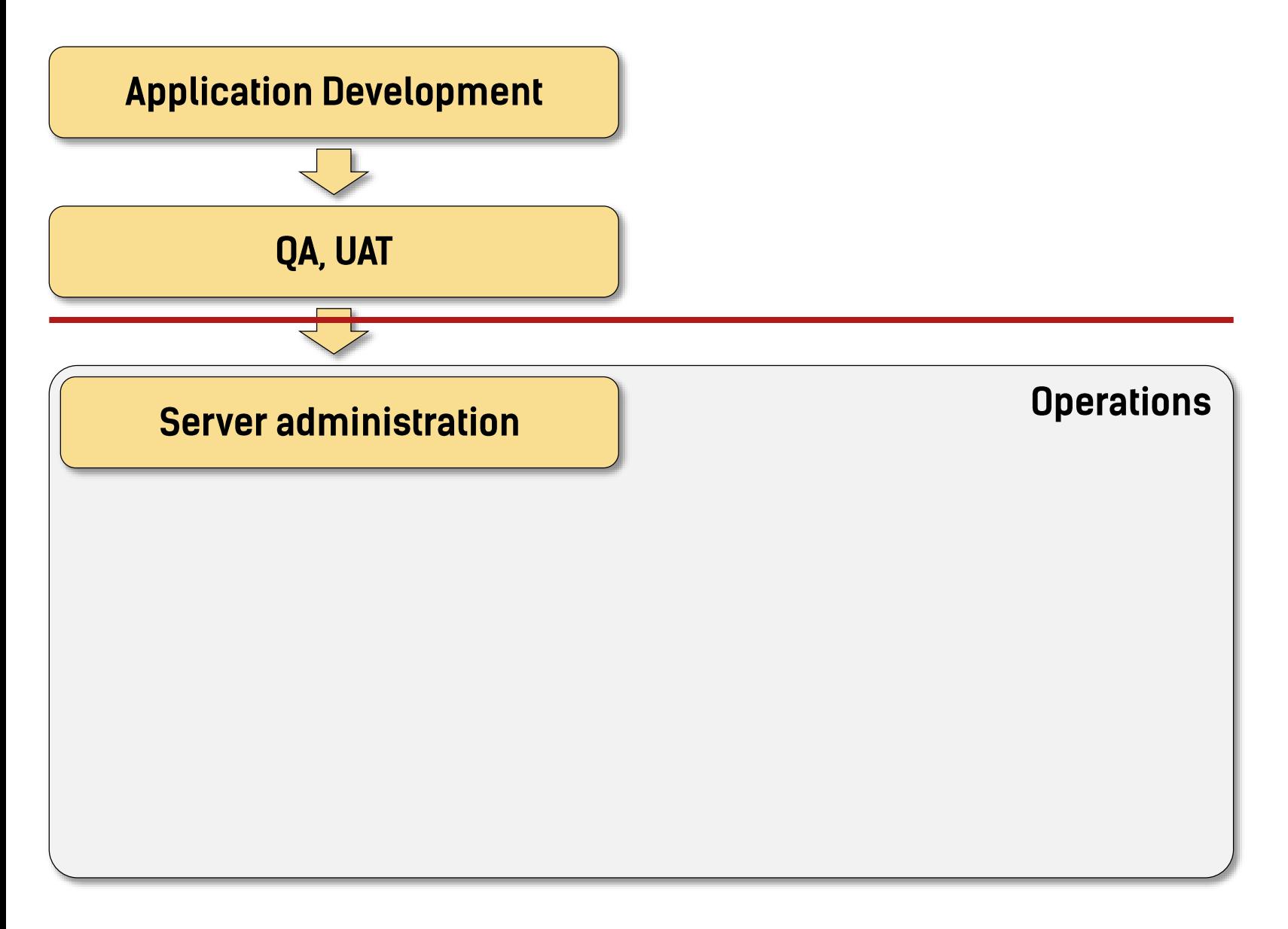

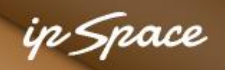

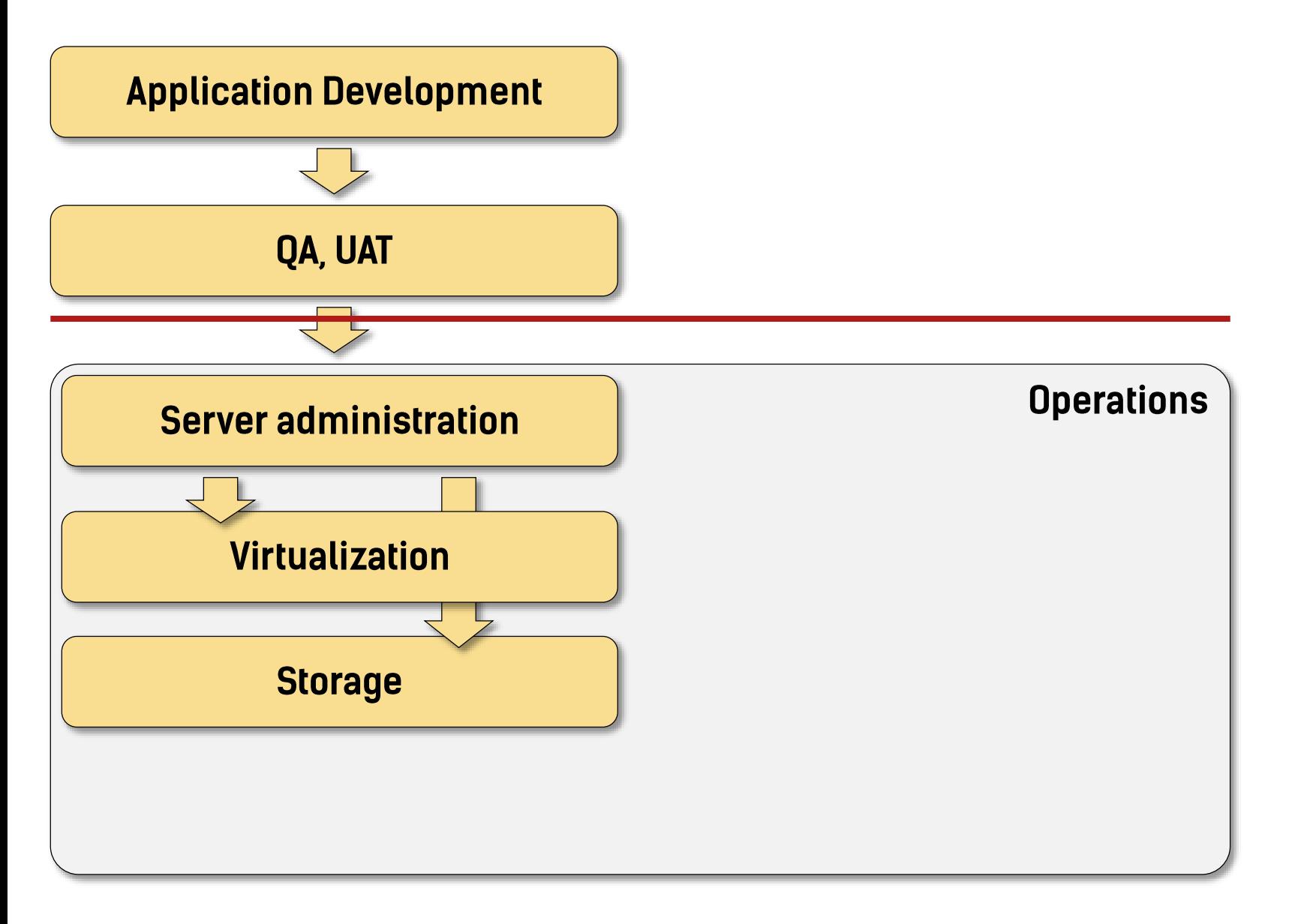

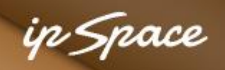

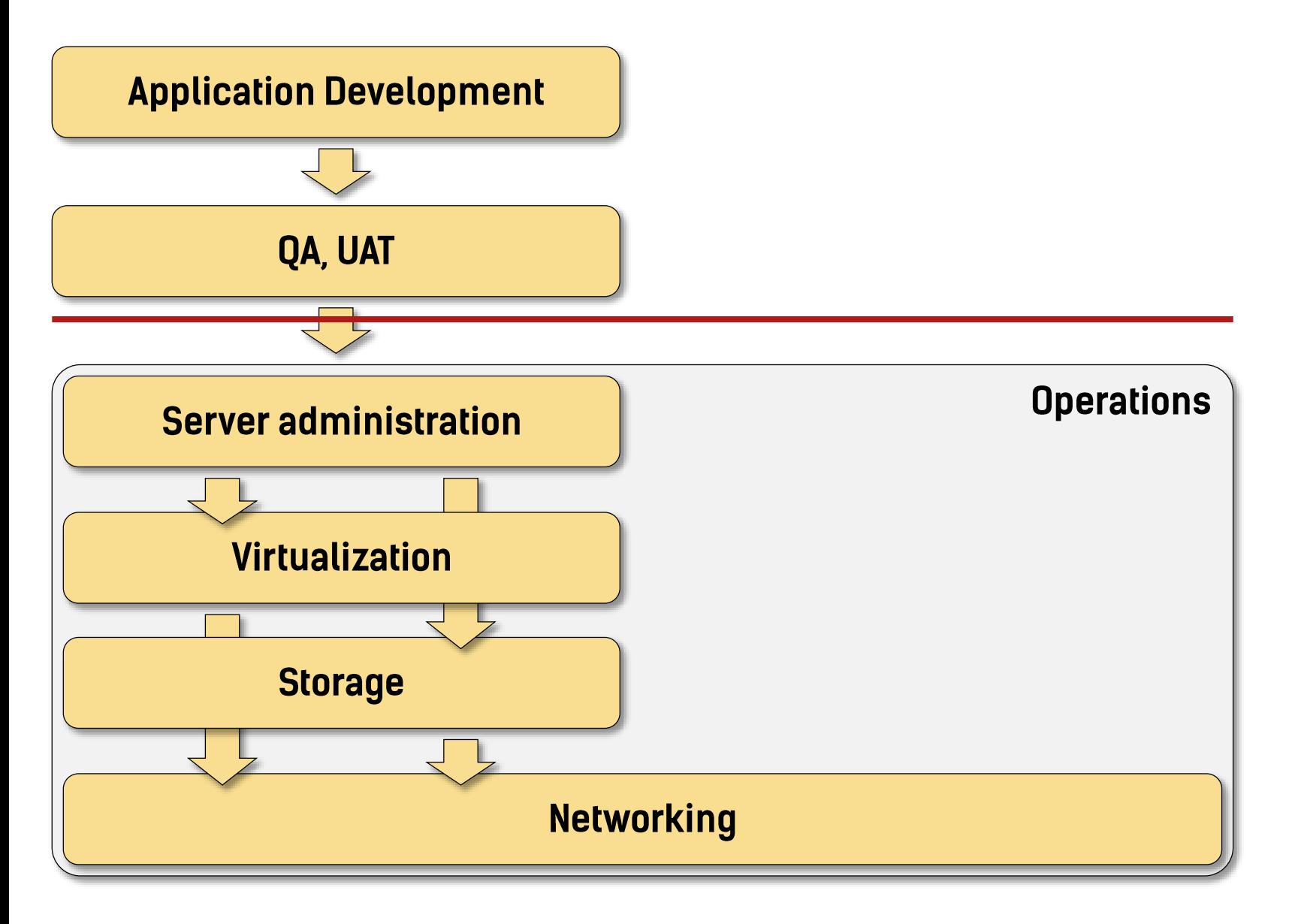

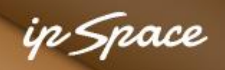

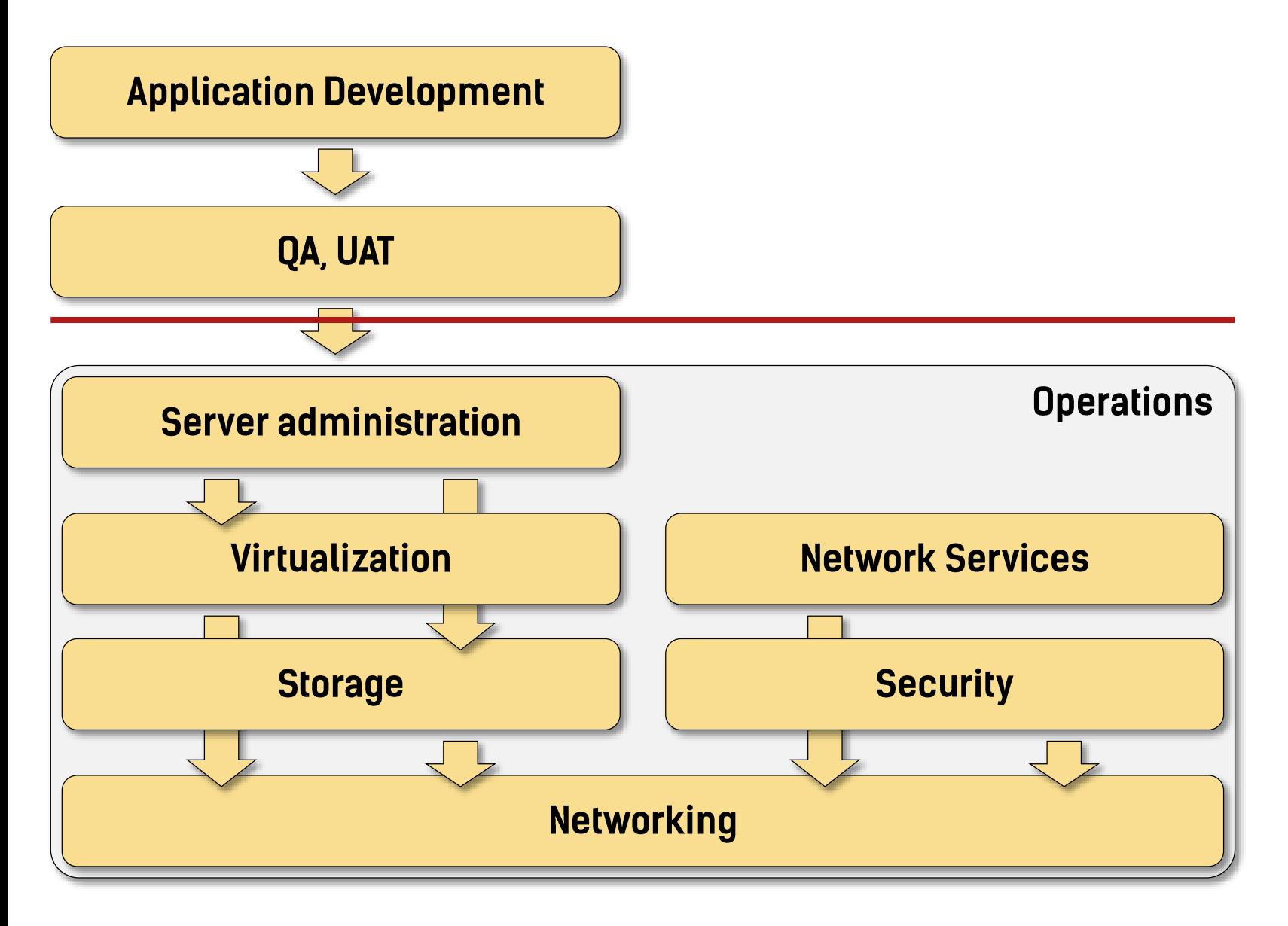

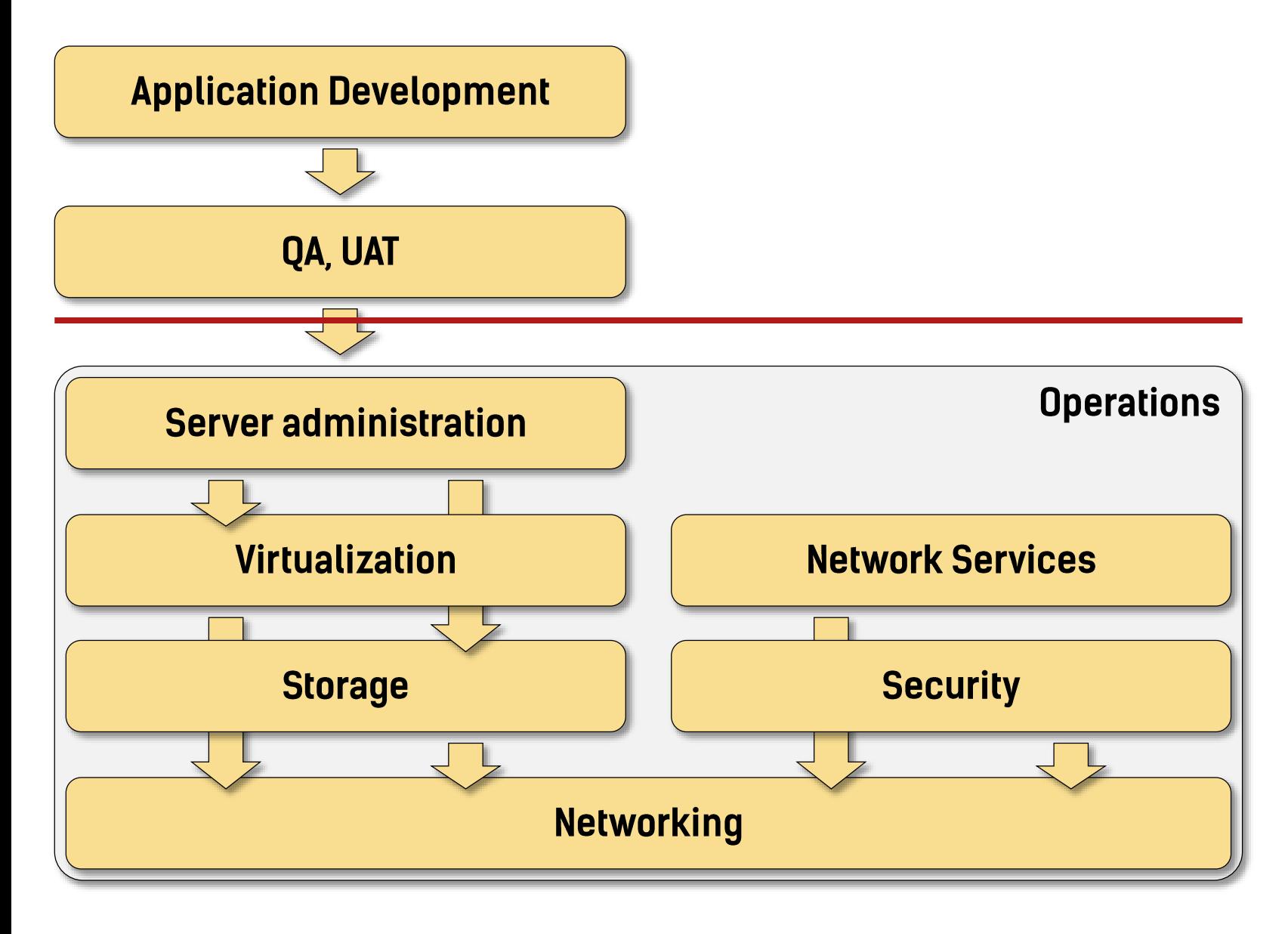

pushed down the stack are **Problems** 

ip Space

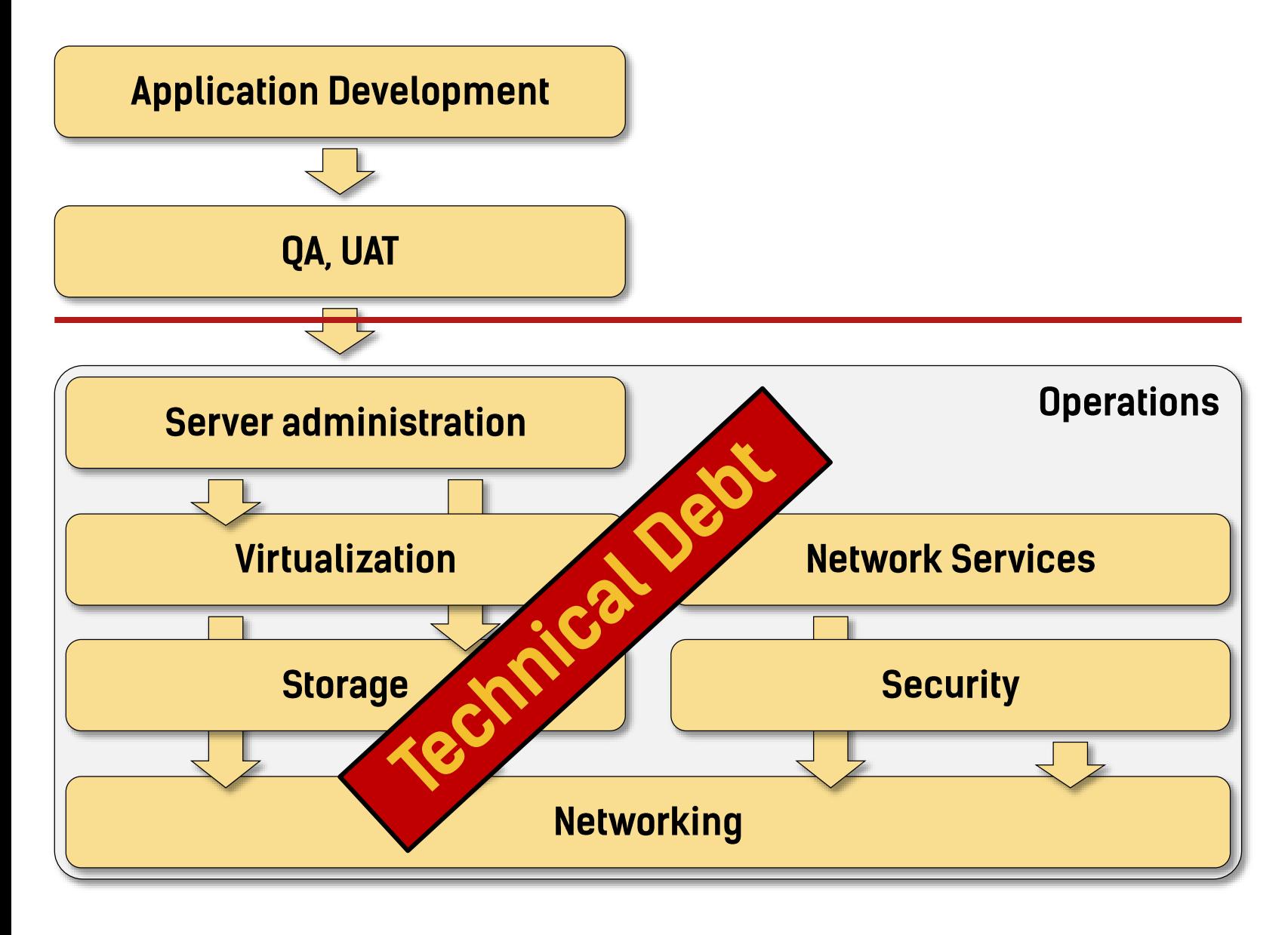

pushed down the stack are **Problems** 

ip Space

**We Need to** Re-Architect Application Development

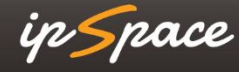

### **Start Small**

ip Space

# Virtualize Everything

ip Space

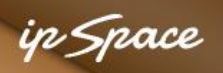

#### **Virtualize Everything**

- **Bare-metal servers**  $\bullet$
- Network services appliances (firewalls, load balancers)  $\bullet$
- Slowly remove the legacy non-x86 servers

### Minimize Complexity & Standardize

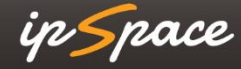

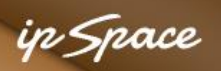

#### **Minimize Complexity & Standardize**

- Standard building blocks (1-2 rack pods)
- Optimized for maximum performance
- Modern servers with plenty of RAM and CPU cores  $\rightarrow$  high virtualization ratio
- **10GE connectivity with FCoE or iSCSI/NFS**
- Equidistant network fabric (most cases: 2 x 10GE ToR switch)
- One pod  $\rightarrow$  one failure domain  $\rightarrow$  one private cloud
- Treat multiple pods as multiple data centers

# Decouple Virtual and Physical Worlds

ip Space

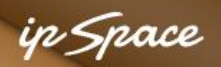

#### **Decouple Virtual and Physical Worlds**

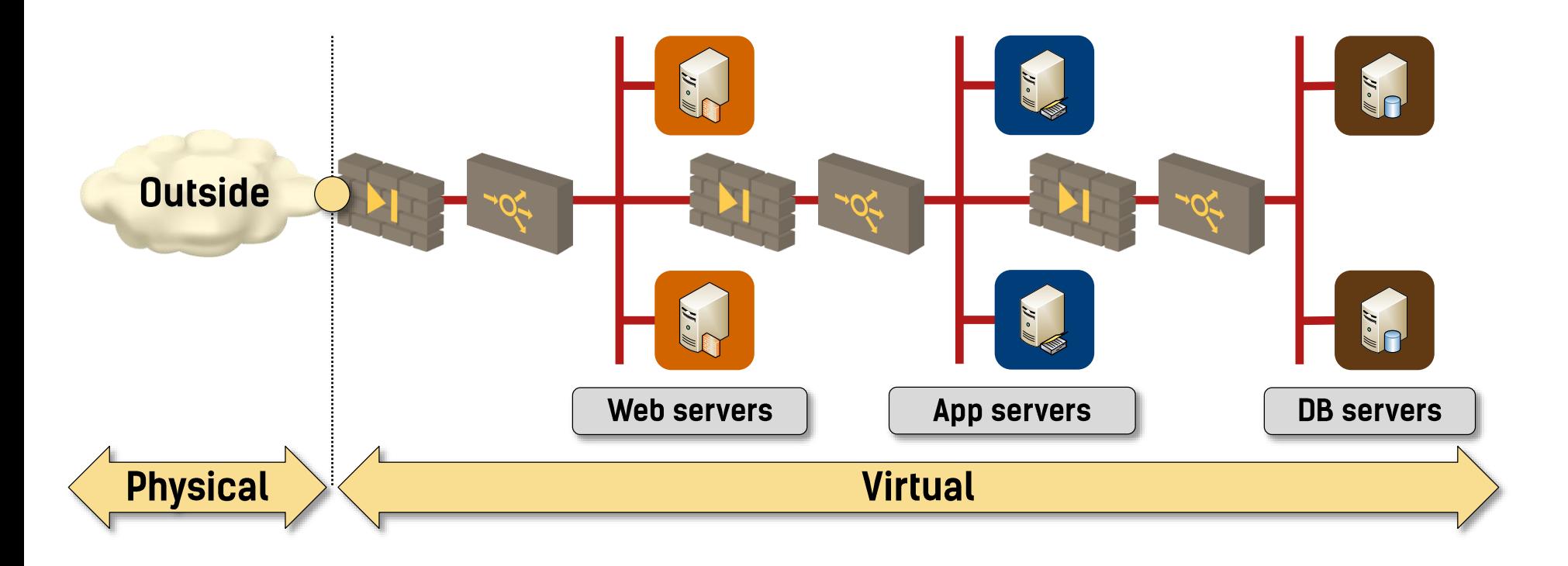

- Simplified workload migration
- **Automated deployment**  $\bullet$
- No interaction with the physical gear  $\rightarrow$  no maintenance windows  $\bullet$

# Automate Everything

ip Space

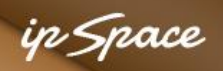

#### **Automate Everything**

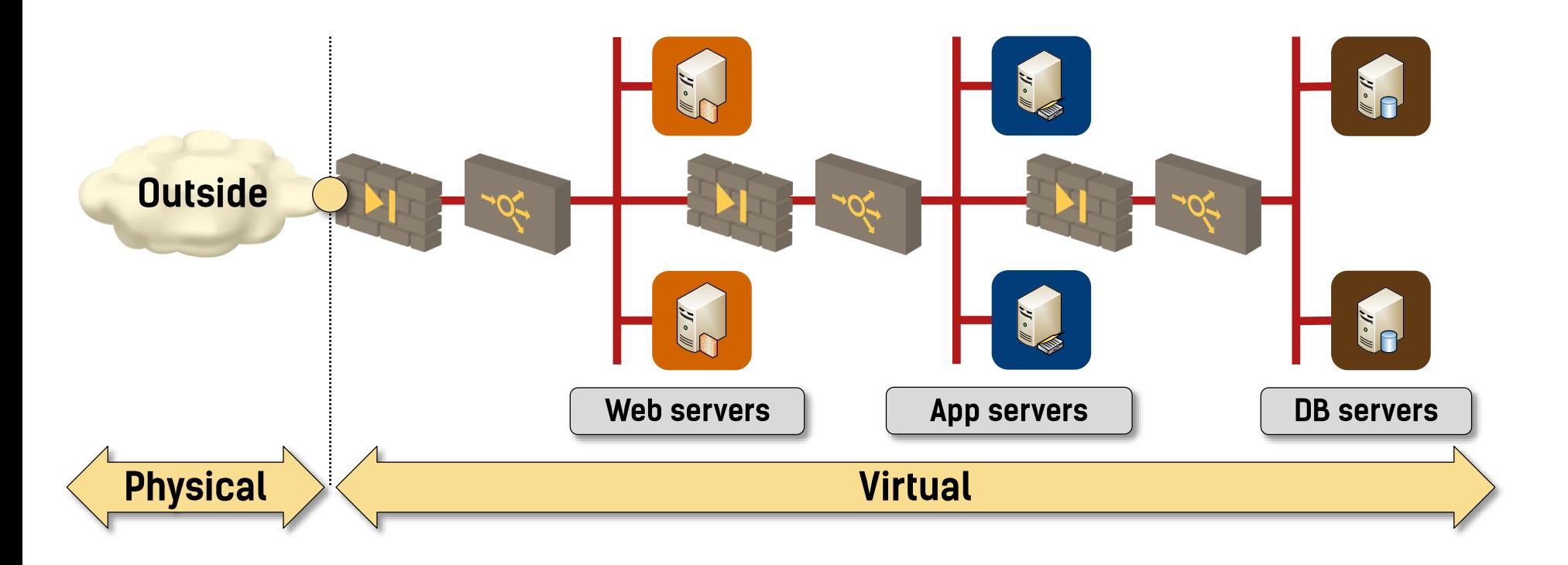

- Application testing and deployment
- Creation of application stacks and network services
- Workload migration and disaster recovery  $\bullet$

# Start with the Application Development

ip Space

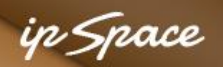

#### **Start with the Application Development**

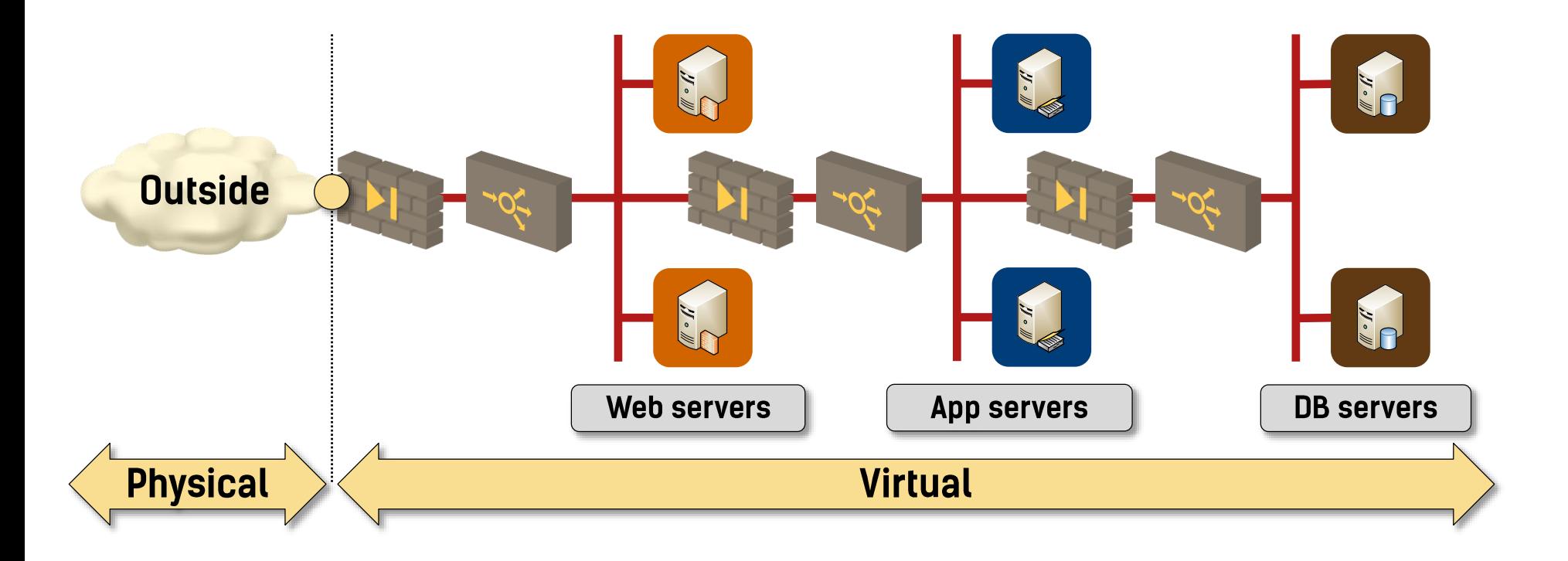

- Create realistic application development environment  $\bullet$
- Include network services and security in development process
- Insert realistic latency and bandwidth constraints in QA & UAT
- Automatic migration Dev → QA → UAT → Prod  $\bullet$

### Don't Forget: **Business First**

ip Space

### **Focus on the True Business Needs**

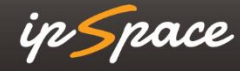

## **Good Enough Is Usually Good Enough**

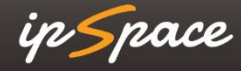

### **Charge for the** Services

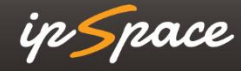

Reassign Responsibilities -> **Become a Utility** (Service Provider)

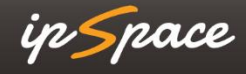

#### in *Snac*e

### **Stay in Touch**

Web: ipSpace.net blog.ipSpace.net Blog: Email: ip@ipSpace.net Twitter: **@ioshints** 

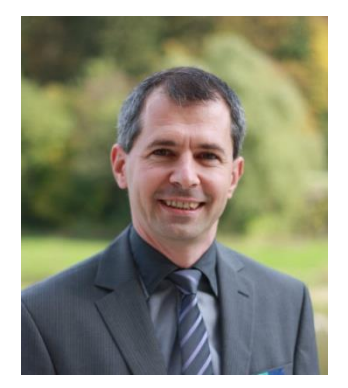

SDN: ipSpace.net/SDN Webinars: ipSpace.net/Webinars ipSpace.net/Consulting Consulting: